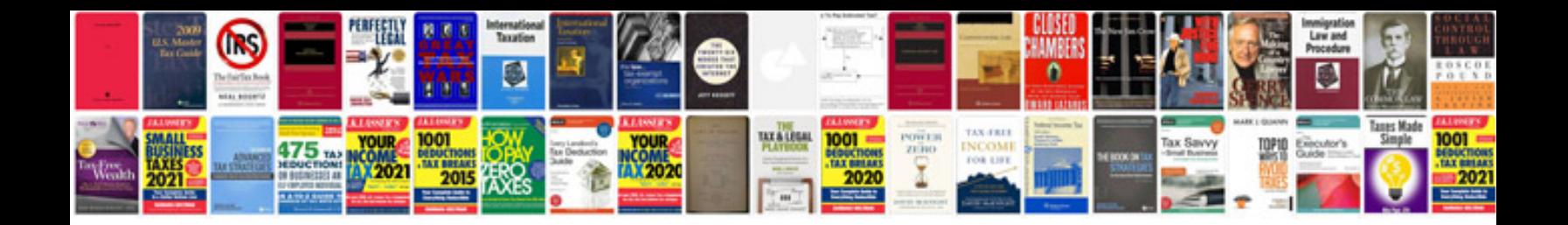

**Car repair**

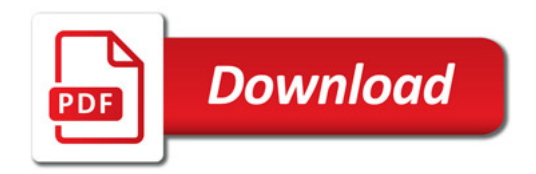

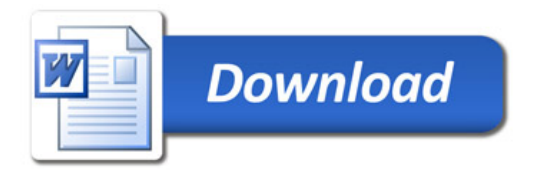